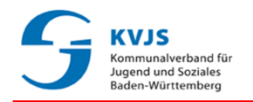

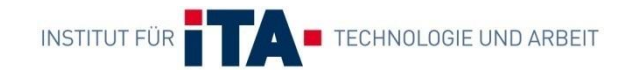

#### **Regionale Netzwerkkonferenz**

**Bestandsaufnahme bzgl. relevanter Einflussfaktoren auf den Übergang von jungen Menschen mit Behinderung von der Schule in berufliche Bildung und Arbeit**

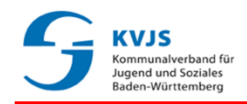

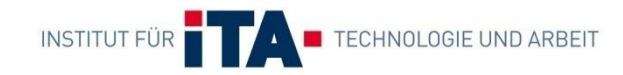

#### **Tagesordnung**

- 1) Einführung (ca. 20 Minuten)
- 2) Durchführung der Bestandsaufnahme (ca. 1,5 Stunden)
- 3) Zusammenführung der Ergebnisse der Gruppenarbeit (ca. 1 Stunde)

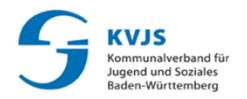

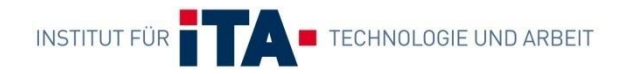

# **1. EINFÜHRUNG**

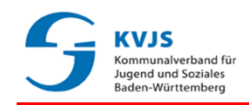

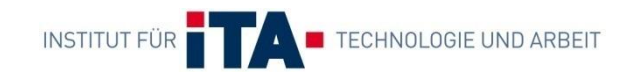

# 1. Einführung **Ziele des Projekts (I)**

- KVJS Forschungsprojekt 2011 2013: "Regionale Arbeitsmarktforschung und -planung zur Integration von Menschen mit wesentlicher Behinderung"
- Durchführung: Institut für Technologie und Arbeit (ITA) an der TU Kaiserslautern
- Übergeordnetes Ziel des KVJS:
	- *Schaffung umfassender Perspektiven einer Beschäftigung außerhalb von WfbM für Menschen mit wesentlicher Behinderung und Erhöhung der Angebotsvielfalt zur Teilhabe am Arbeitsleben*

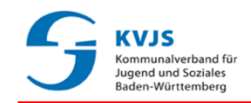

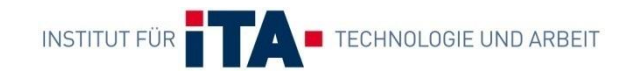

# 1. Einführung **Ziele des Projekts (II)**

#### Betrachtete Zielgruppe:

- Personen, deren Behinderung und Leistungsfähigkeit die dauerhafte Eingliederung in eine Werkstatt für behinderte Menschen (WfbM) *nicht – mehr* – zwingend erforderlich macht
- Ausgewählte Ziele des Projektes:
	- Ermittlung zentraler Wirkfaktoren, die im Kontext der Teilhabe speziell in regionalen Bezügen bedeutsam sind
	- **↓ Identifikation erfolgreicher Konzepte zur Teilhabe am** regionalen Arbeitsmarkt

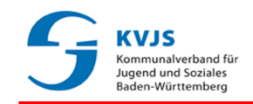

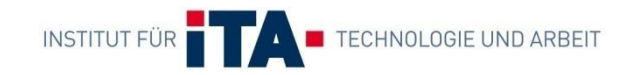

#### 1. Einführung **Zentrale Forschungsfrage**

 Woran liegt es, dass es in verschiedenen Regionen mit unterschiedlichem Erfolg gelingt, Menschen mit Behinderungen in den allgemeinen Arbeitsmarkt zu integrieren?

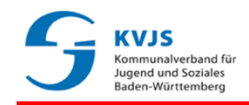

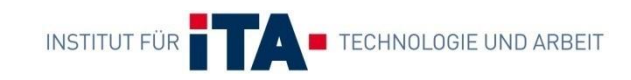

# 1. Einführung **Schritt 1: Prüfung des Einflusses von Struktur- und Arbeitsmarktdaten (I)**

- Prüfung des Einflusses wesentlicher Struktur- und Arbeitsmarktdaten auf Vermittlungen in den Städten und Kreisen
- Regionalstatistischer Ansatz
	- Einbeziehung von 151 potenziell relevanten Struktur- und Arbeitsmarktindikatoren für alle 44 Kreise und kreisfreien **Städte**
	- $\%$  Zusätzliche Berücksichtigung von spezifischen strukturellen Einflussgrößen bzgl. Menschen mit Behinderung, von denen ein Einfluss auf die Vermittlungen zu erwarten ist, z.B. Förderansätze wie BvE, KoBV etc.

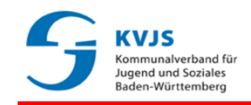

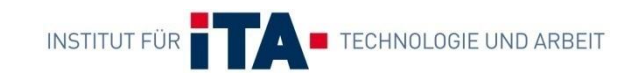

#### 1. Einführung **Schritt 1: Prüfung des Einflusses von Struktur- und Arbeitsmarktdaten (II)**

- Nutzung inferenzstatistischer Methoden
- Prüfung, ob sich aus den Faktoren und Variablen die Ausprägung und Verteilung der vorliegenden Daten des Vermittlungserfolgs der 44 Kreise und kreisfreien Städte erklären lassen
- Abhängige Variable: Vermittlungen in den ersten **Arbeitsmarkt**

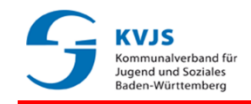

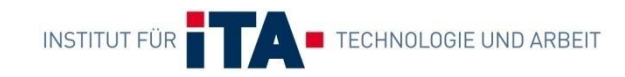

#### 1. Einführung **Schritt 1: Prüfung des Einflusses von Struktur- und Arbeitsmarktdaten (III)**

#### Ergebnis

Fast zwei Drittel der Varianz der Variable *Vermittlungserfolg* lassen sich durch die untersuchten Einflussgrößen nicht erklären und sind daher durch Unterschiede der Regionen hinsichtlich anderer Faktoren begründet

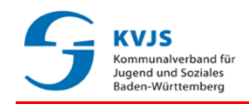

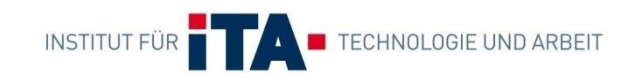

# 1. Einführung **Schritt 2: Vorüberlegungen für qualitative Untersuchungen (I)**

- Problem: statistische Betrachtungen erlauben keine Erklärung der unterstellten Zusammenhänge, aber eben diese Zusammenhänge sind von großem Interesse
- Denn Ziel ist es, zu verstehen:
	- **♦ Welche Aspekte haben einen Einfluss auf die Integration?**
	- Warum haben diese Aspekte einen Einfluss?
	- $\%$  In welcher Art und Weise wirken sie?
	- Wie könnten fördernde Aspekte gestärkt werden?
	- Wie könnten hemmende Faktoren abgebaut werden?
	- Welcher Maßnahmen bedarf es, um insgesamt die Integration auf regionaler Ebene zu fördern?

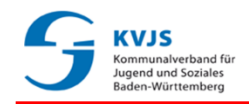

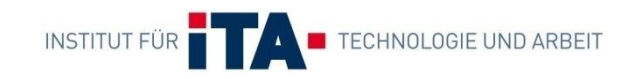

# 1. Einführung **Schritt 2: Vorüberlegungen für qualitative Untersuchungen (II)**

- Komplexität bei der Betrachtung von Übergängen durch
	- $\mathfrak{B}$  Akteursvielfalt,
	- $\%$  gewachsene Strukturen und
	- $\%$  Kooperationserfordernisse über traditionelle Systemgrenzen (z.B. Schule, Unternehmen) hinaus
- Ziel der Untersuchungen: Identifikation von fördernden und hemmenden Faktoren in den verschiedensten Prozessschritten eines Übergangs aus Sicht der beteiligten Akteure

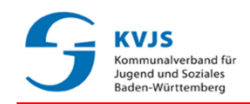

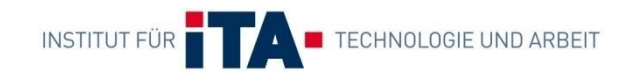

# 1. Einführung **Schritt 2: Feldforschung (I)**

#### Befragte Akteure in ausgewählten Städten / Kreisen:

- $\upphi$  Integrationsfachdienst (IFD)
- $\psi$  Örtlicher Träger der Sozialhilfe
- **↓ Agenturen für Arbeit**
- Schulen (Sonderschulen, BvE, KoBV)
- wfbM
- **↓ Ausgewählte Unternehmen**
- Gruppendiskussionen mit Beschäftigten (Menschen mit Behinderungen) in Schulen, Integrationsunternehmen, Unternehmen und WfbM
- $\mathbb{S}$  Gruppendiskussionen mit Angehörigen
- $\mathbb{B}$  Einzelgespräche mit Arbeitslosen und mit "Rückkehrern" in die WfbM

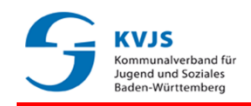

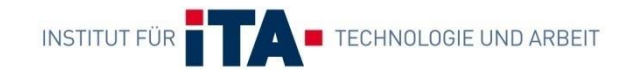

# 1. Einführung **Schritt 2: Feldforschung (II)**

Im Projekt einbezogene Städte/Kreise:

- (1) Karlsruhe (Stadt) (2) Breisgau-Hochschwarzwald (3) Bodenseekreis
- (4) Esslingen

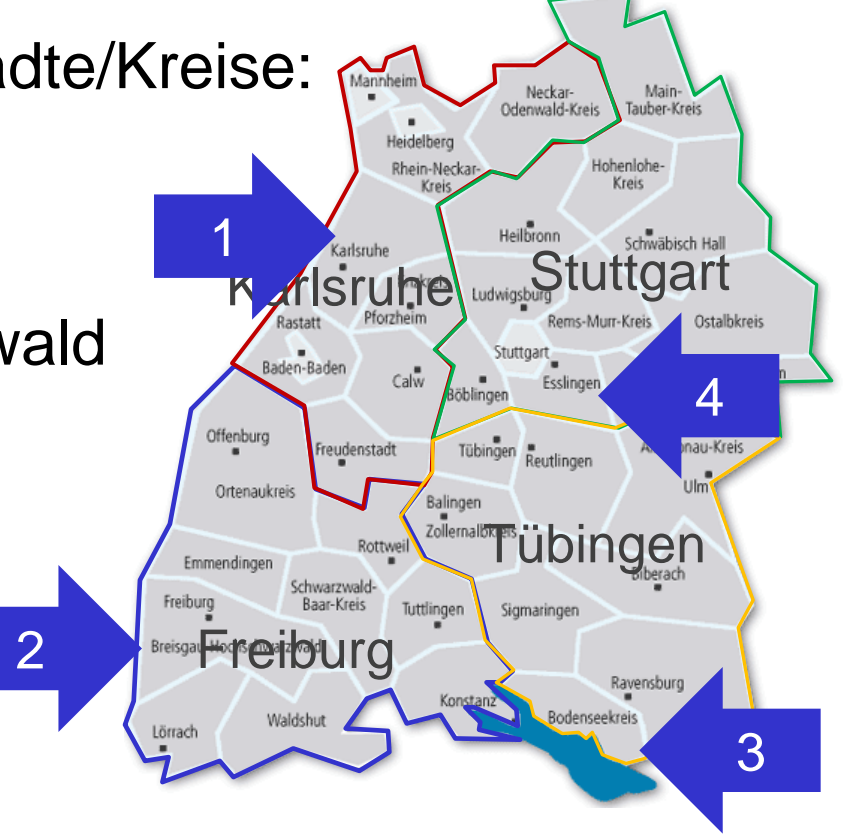

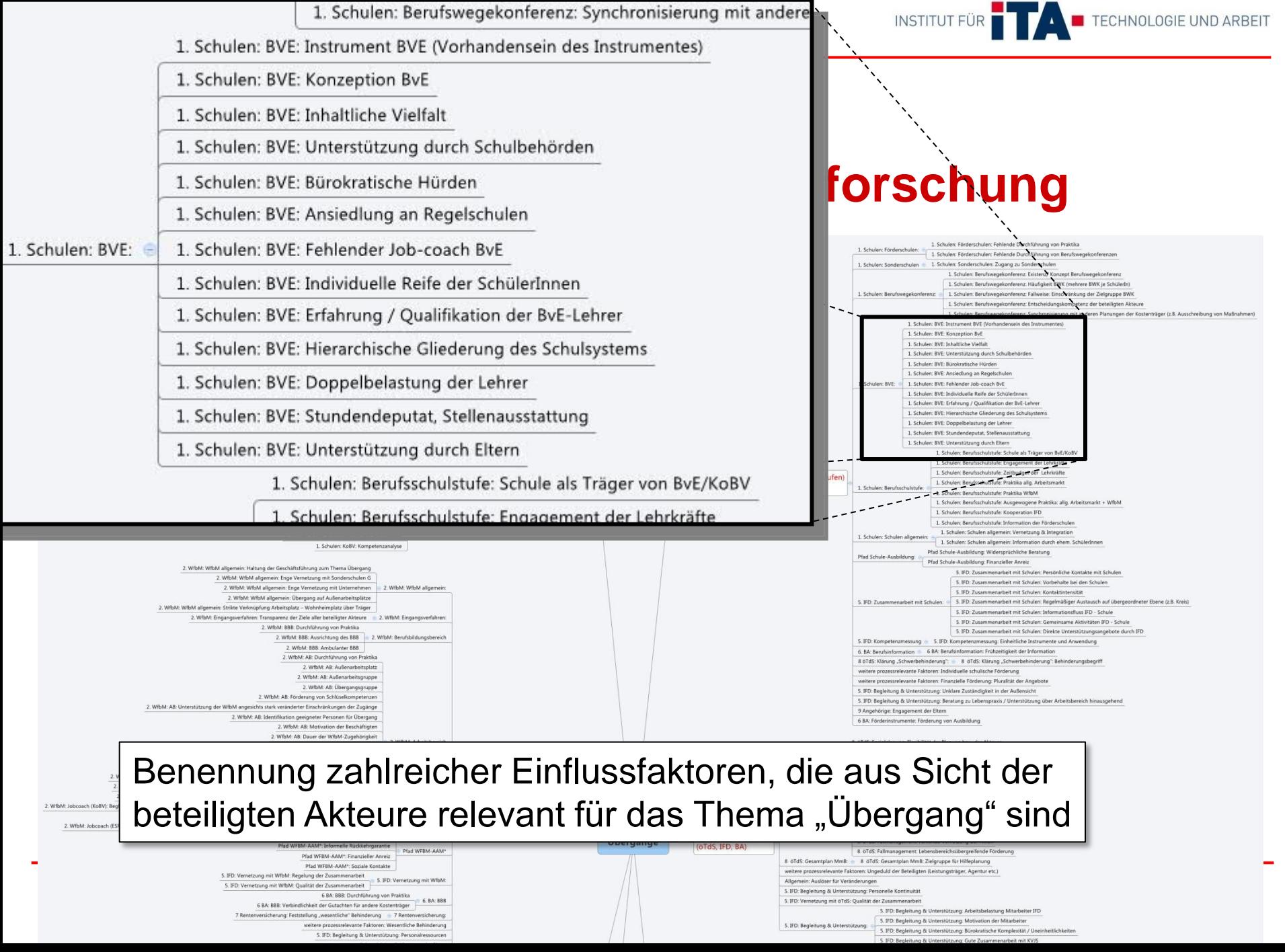

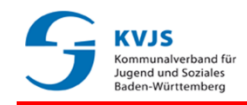

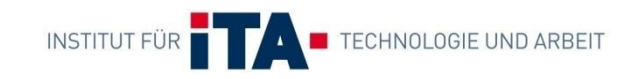

- Die Anzahl der identifizierten Einflussfaktoren war jedoch zu groß, um damit praktisch arbeiten zu können
- Daher wurde eine Verdichtung miteinander in Zusammenhang stehender Einflussfaktoren zu Kriterien erforderlich

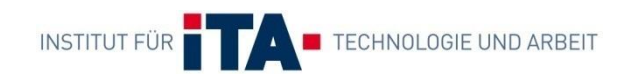

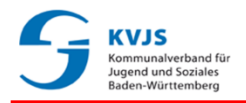

Beispiel aus dem schulischen Bereich:

#### Benannte Wirkfaktoren

- Existenz / Konzept Berufswegekonferenz (BWK)
- Häufigkeit der Berufswegekonferenz (mehrere BWK je SchülerIn)
- Entscheidungskompetenz der an der BWK beteiligten Akteure
- Synchronisierung der BWK mit anderen Planungen der Kostenträger (z.B. Ausschreibung von Maßnahmen)
- Zugang zu Informationen über KoBV/BvE
- Frühzeitige Information von SchülerInnen über Arbeits- und Fördermöglichkeiten durch Agentur für Arbeit
- Verdichtung zum Kriterium: Konzeption BWK

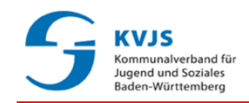

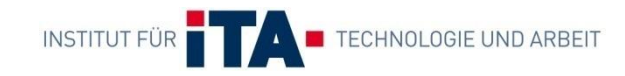

#### Visualisierung

Das Kennzeichen (hier: **S5**) hilft beim Auffinden der zugehörenden Beschreibung in einem Glossar

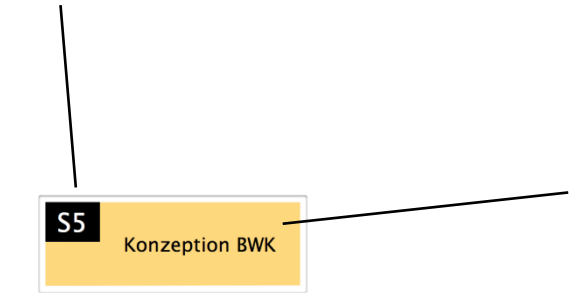

Gelbe Kästen markieren Kriterien aus dem schulischen Bereich

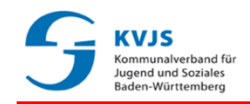

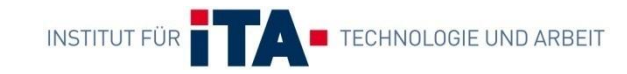

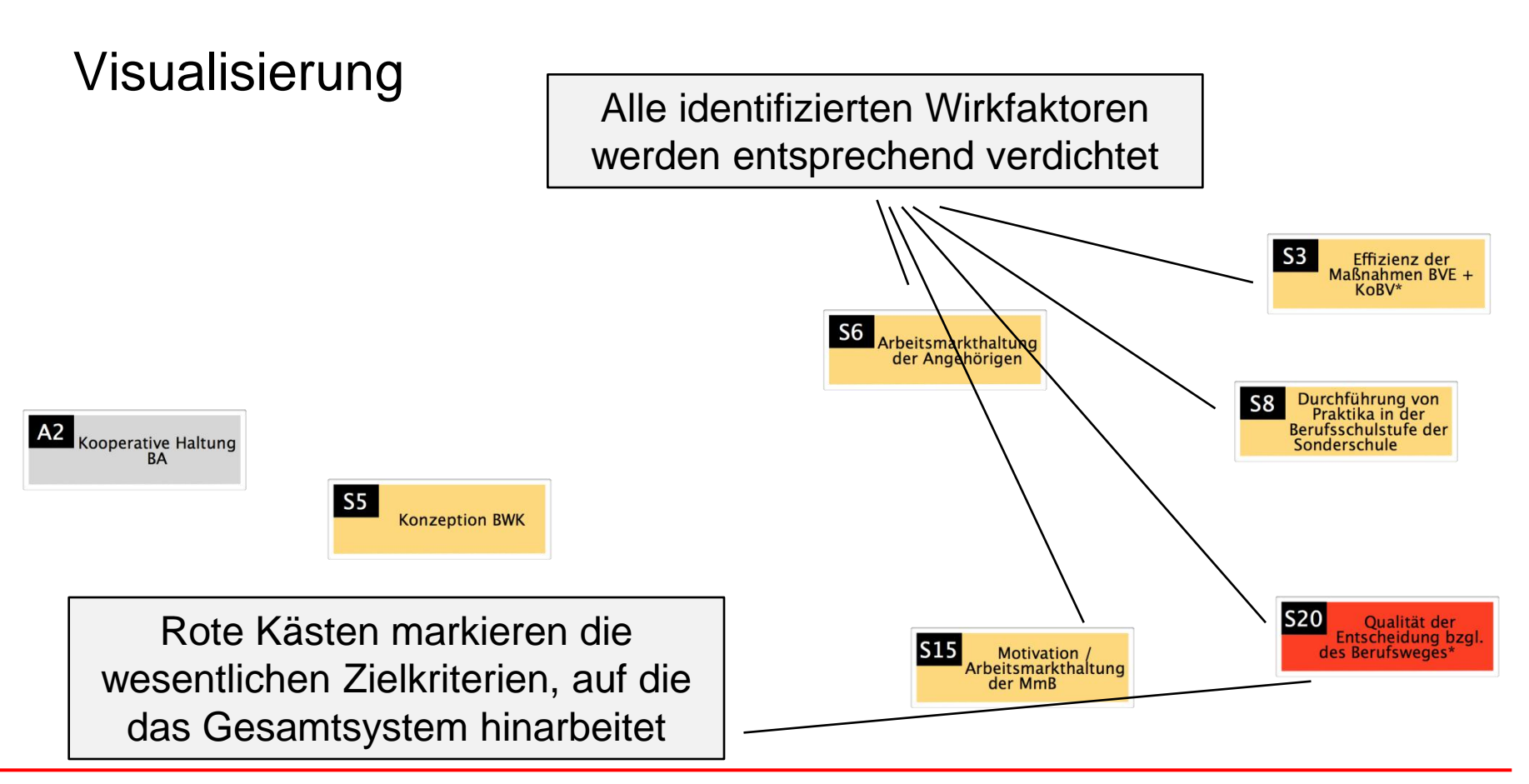

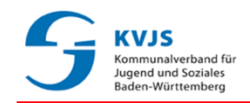

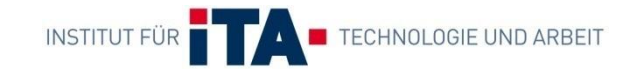

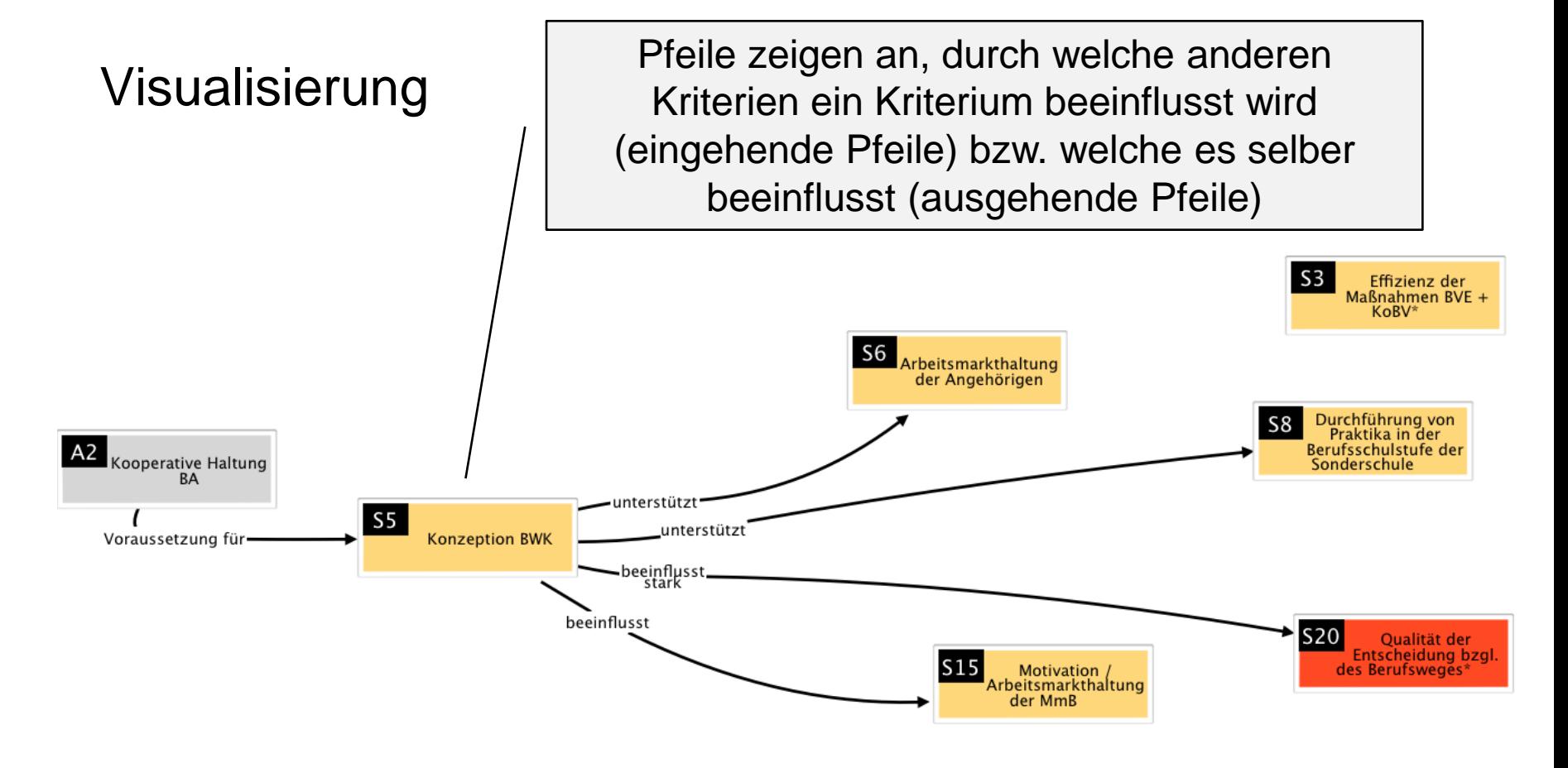

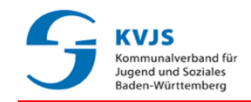

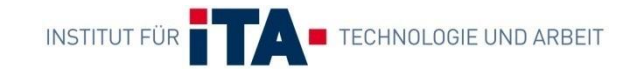

Visualisierung

Ergänzung der gegenseitigen Wirkungen der anderen Kriterien

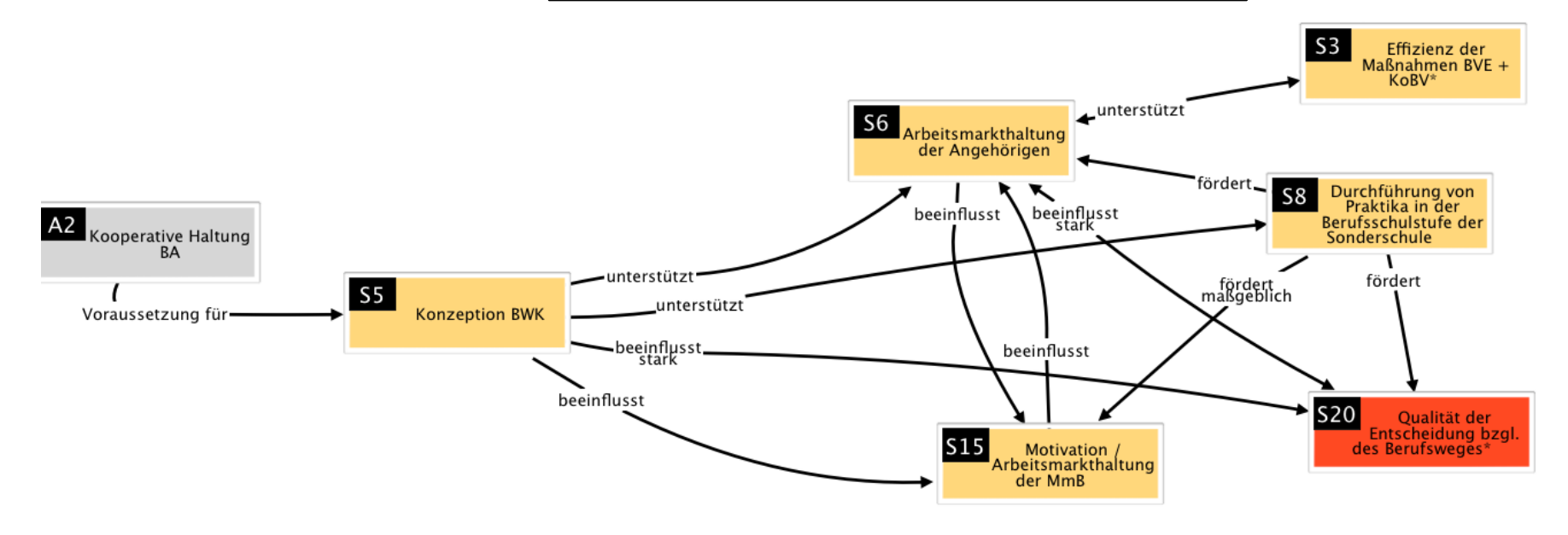

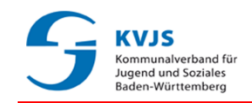

**INSTITUT FÜR** TECHNOLOGIE UND ARBEIT

### 1. Einführung **Entwicklung eines Wirkmodells (III)**

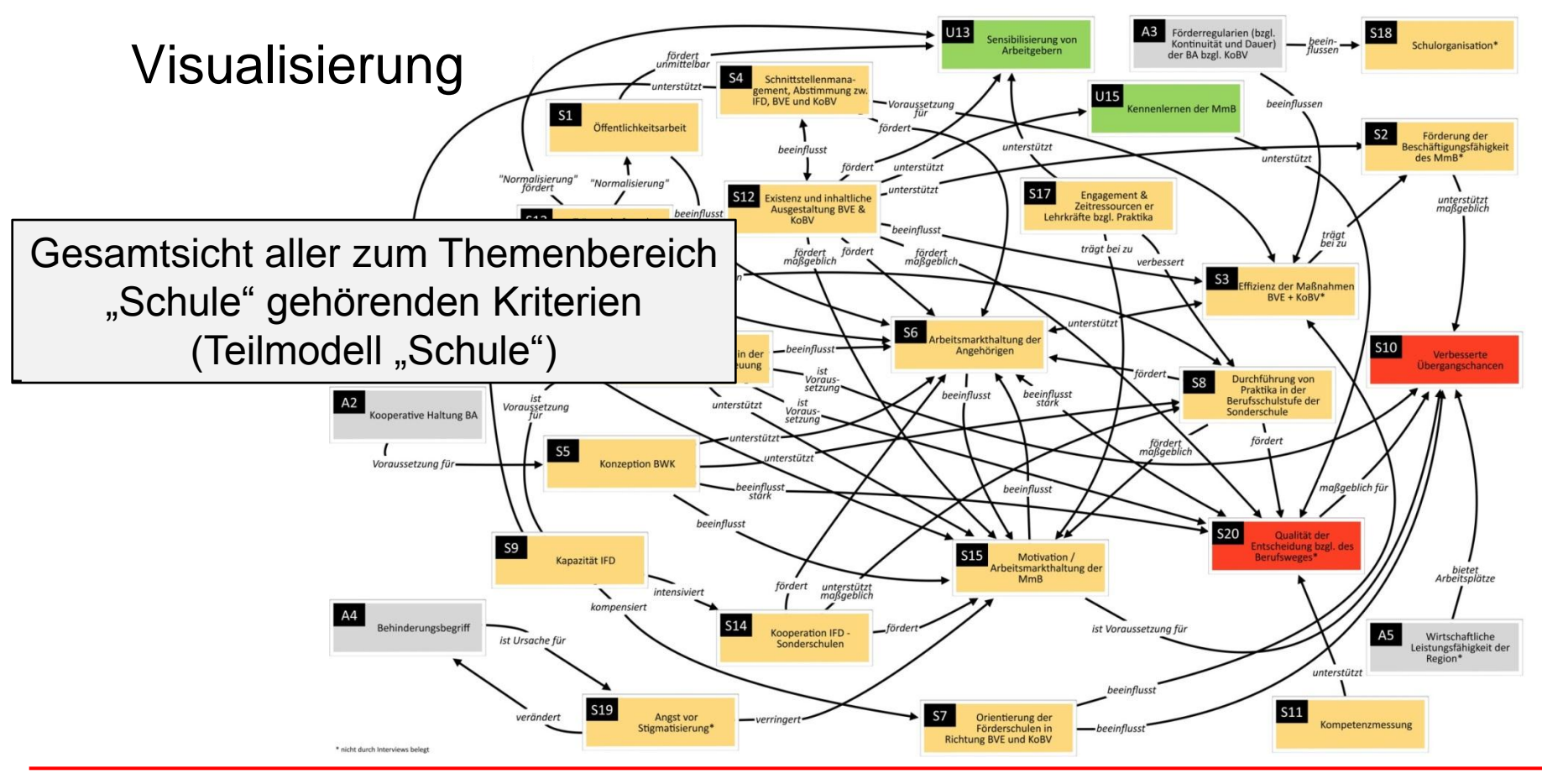

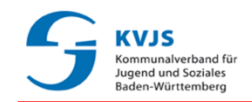

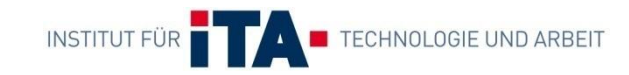

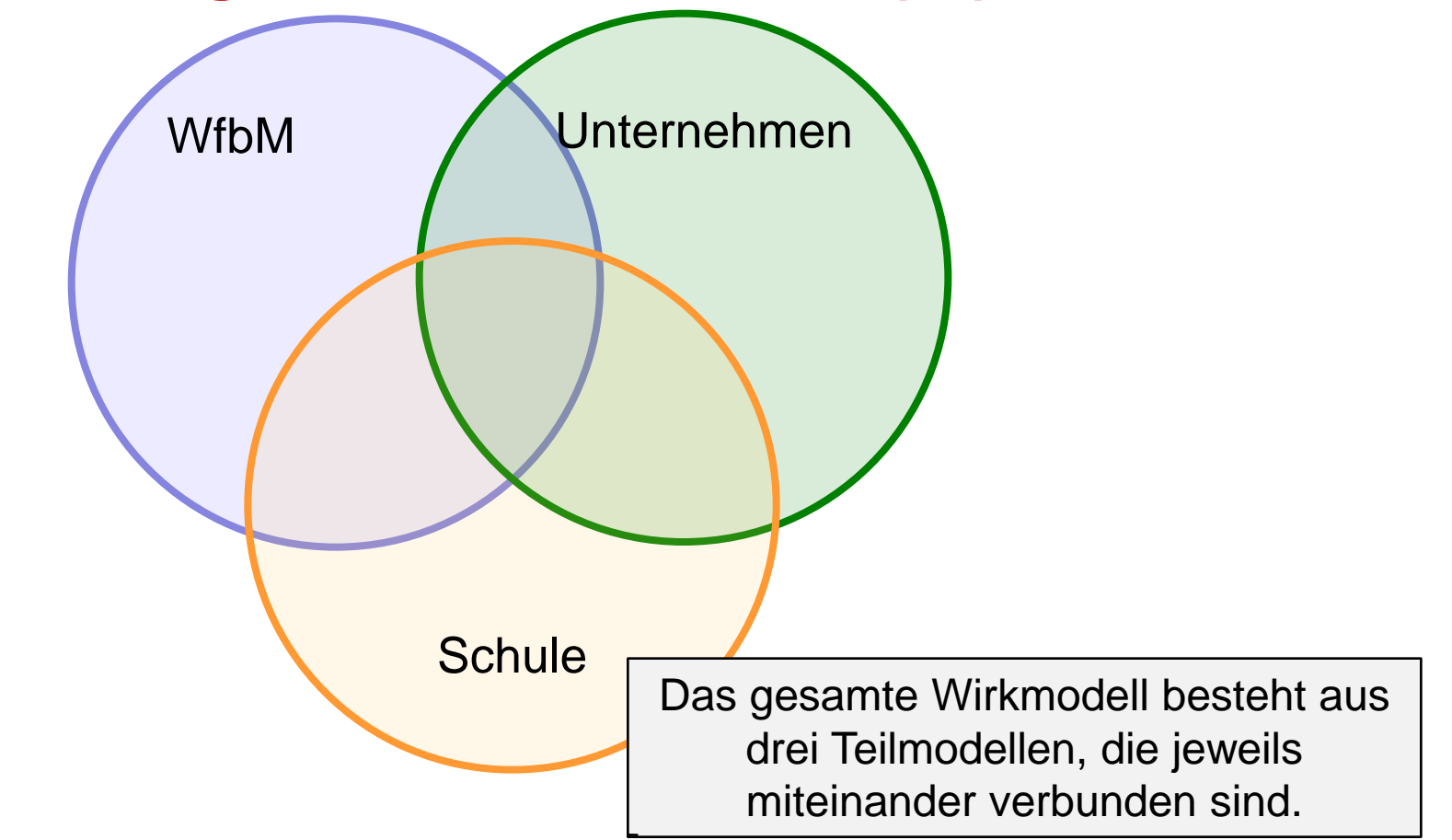

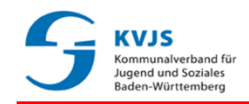

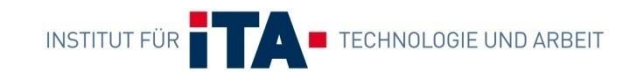

#### Bedeutung des Wirkmodells

- $\mathfrak{B}$  Kriterien und deren Verbindungen bilden ein Modell des Gesamtsystems mit den aus Sicht der befragten Akteure relevanten (= wirksamen) Zusammenhängen ab
- Dabei notwendigerweise Fokussierung auf die beschriebene Zielgruppe und die relevanten Prozesse (d.h. auch die Teilmodelle wie bspw. das für die Schule bilden nicht das gesamte System Schule ab!)

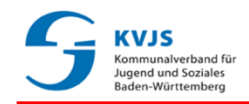

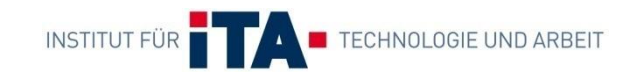

### 1. Einführung **Nutzung im Kontext der NWK**

- Aber: Städte und Kreise unterscheiden sich in ihrer jeweiligen "Aufstellung" bzgl. der Kriterien im Modell
- Ziel der aktuellen NWK: Beurteilung der Aufstellung (Ist-Stand) der Stadt bzw. des Landkreises bzgl. der wesentlichen Kriterien durch die an der NWK beteiligten **Akteure** 
	- $\%$  Handlungsbedarf auf regionaler Ebene wird dadurch sichtbar
	- Aufgabe einer folgenden NWK:
		- Ableitung von geeigneten Maßnahmen dort, wo der Ist-Stand als verbesserungsbedürftig beurteilt wurde

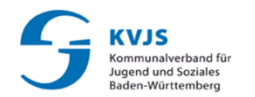

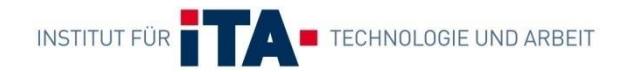

# **2. DURCHFÜHRUNG DER BESTANDSAUFNAHME**

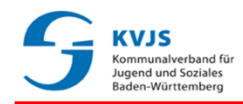

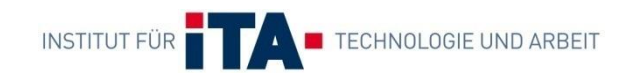

#### 2. Durchführung der Bestandsaufnahme **Rahmenbedingungen**

- Im Vorfeld: Festlegung, welches Teilmodell bearbeitet werden soll (Schule, Unternehmen, WfbM)
- Beachten:
	- $\%$  Aufteilung in mehrere Kleingruppen, jeweils fünf bis acht Personen; je Kleingruppe ein Poster
	- $\%$  Auf eine gute Mischung der Gruppen achten, um Perspektivenvielfalt zu gewährleisten
	- ca. 90 Minuten Bearbeitung des gewählten Modells in Kleingruppen

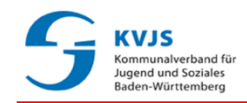

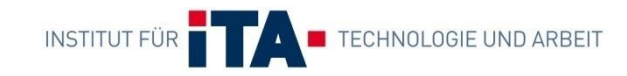

#### 2. Durchführung der Bestandsaufnahme **Gruppenarbeit**

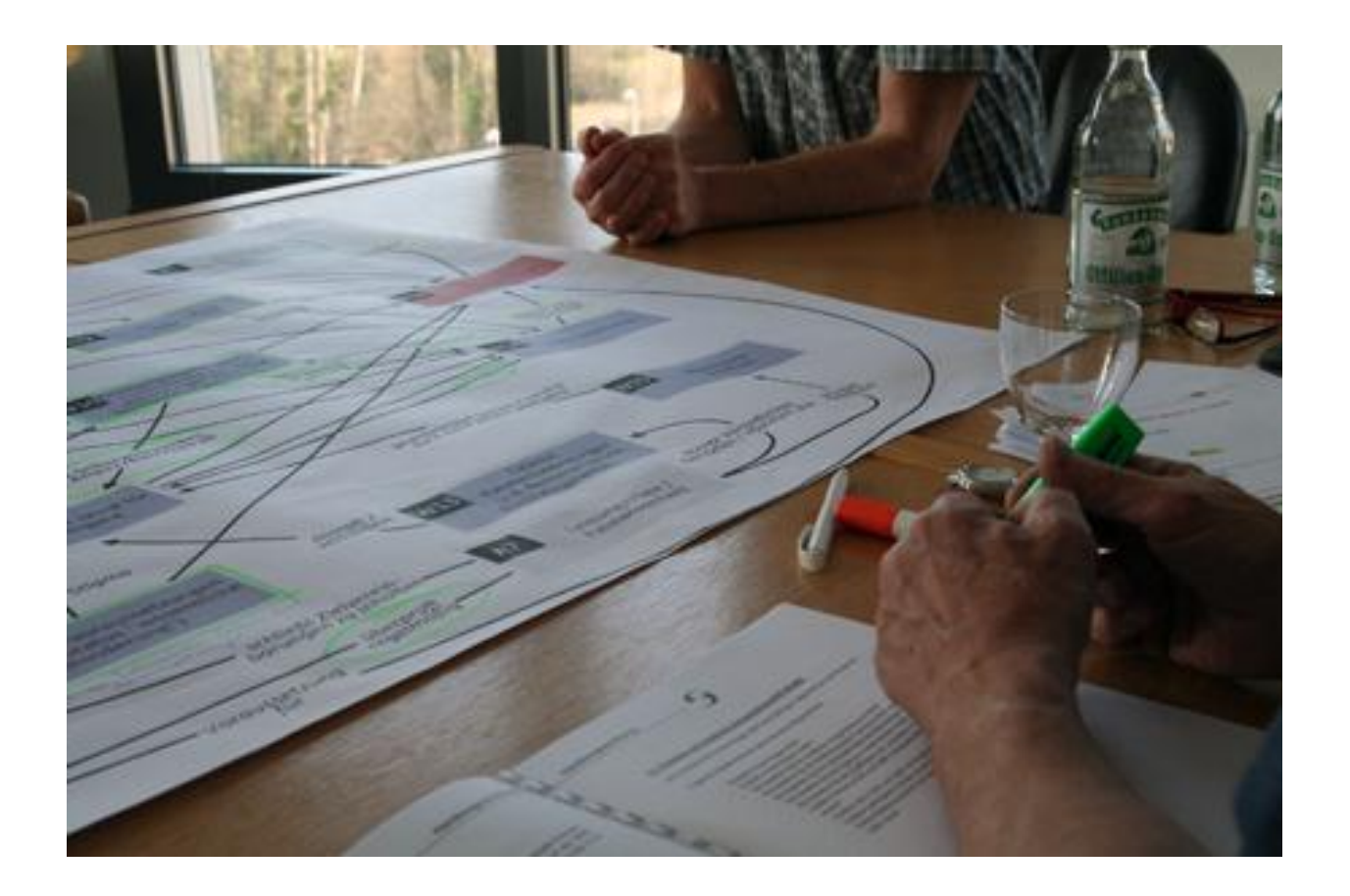

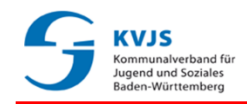

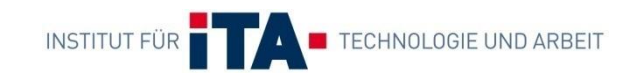

#### 2. Durchführung der Bestandsaufnahme **Auftrag für die Gruppenarbeit**

Jede Gruppe bearbeitet das selbe Teilmodell (z.B. Schule)

- 1. Die Gruppe beginnt an einem beliebigen Kästchen (= Kriterium)
	- *Es hat sich bewährt, ein Kriterium eher aus der Mitte als vom Rand als Ausgangspunkt zu wählen*
- 2. Die Gruppe bewertet das gewählte Kriterium (siehe nächste Folie) und ergänzt / betont ggfs. die von diesem Kriterium abgehenden Pfeile
- 3. Wenn die Bewertung abgeschlossen ist, mit einem verbundenen Kriterium den vorhergehenden Schritt wiederholen
	- *Es müssen nach der Bearbeitungszeit nicht alle Kriterien von jeder Gruppe bearbeitet worden sein → Synergien durch mehrere Kleingruppen*

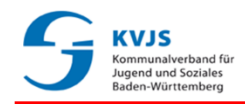

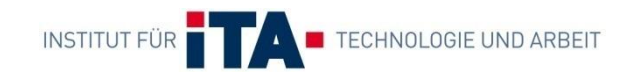

#### 2. Durchführung der Bestandsaufnahme **Auftrag für die Gruppenarbeit (II)**

 Zur Bewertung der Kriterien soll das jeweilige Glossar herangezogen werden; in diesem sind Leitfragen zu jedem Kriterium hinterlegt, die bei der Bewertung hilfreich sind

#### **S5 Konzeption BWK**

Wie ist nach Ihrer Einschätzung in Ihrer Region die Konzeption der BWK zu bewerten?

Folgende Aspekte können dabei Berücksichtigung finden:

- Existiert in Ihrer Region eine BWK an Sonderschulen?
- Wie häufig finden diese je Schüler statt?
- Sind die Leistungsträger an der BWK beteiligt?
- Wie frühzeitig werden Schüler durch die AfA oder den IFD über individuelle Arbeitsund Fördermöglichkeiten informiert?
- Wie werden Schüler auf die BWK vorbereitet?
- Wie bewerten Sie die Entscheidungskompetenz der an der BWK beteiligten Akteure?
- Beansprucht die AfA die alleinige "Entscheidungshoheit"?
- Inwieweit wird die BWK mit anderen Planungen der Kostenträger synchronisiert (z.-B. Ausschreibung von Maßnahmen)?

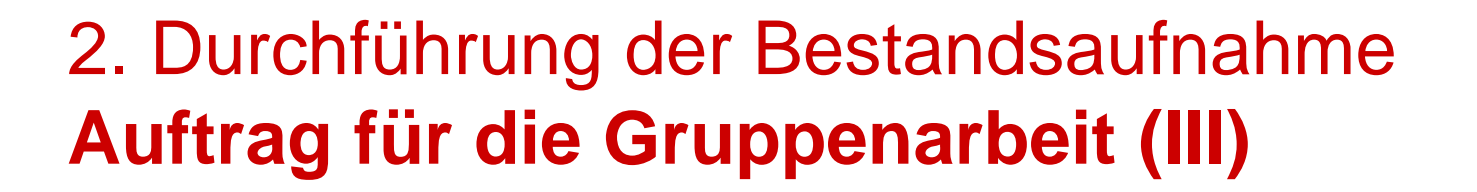

- Bewertung von Kriterien:
	- **Dunkelgrün**: Situation vor Ort ist im Hinblick auf dieses Kriterium sehr gut
	- **Hellgrün**: Situation vor Ort ist im Hinblick auf dieses Kriterium gut
	- **Gelb**: Situation vor Ort ist im Hinblick auf dieses Kriterium mittelmäßig oder teils-teils
	- **Hellrot**: Situation vor Ort ist im Hinblick auf dieses Kriterium schlecht
	- **Dunkelrot**: Situation vor Ort ist im Hinblick auf dieses Kriterium sehr schlecht

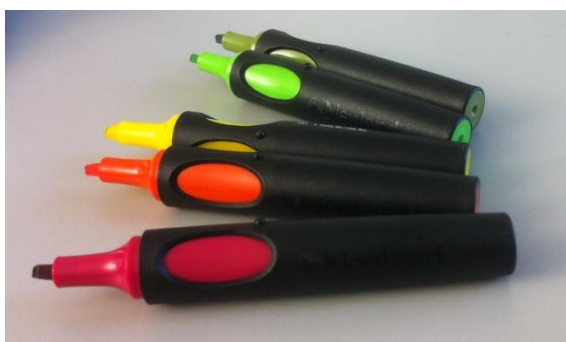

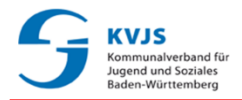

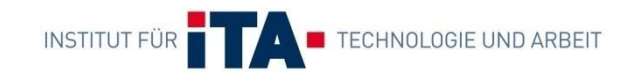

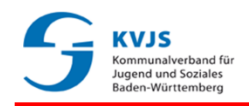

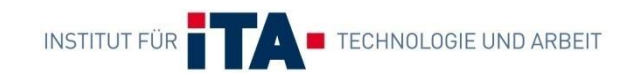

#### 2. Durchführung der Bestandsaufnahme **Auftrag für die Gruppenarbeit (IV)**

- Eintragen der Bewertung der Gruppe im Teilmodell
	- *Ggf. kurze Erläuterung ergänzen, falls Spezifizierung erforderlich ist oder die Bewertung nachvollziehbar für Dritte gemacht werden soll*

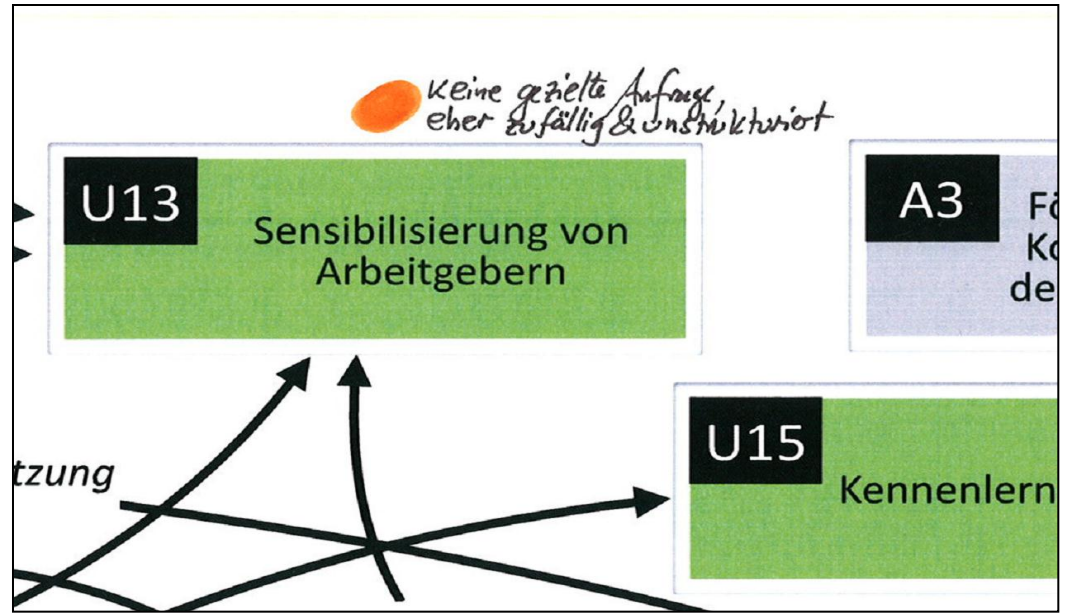

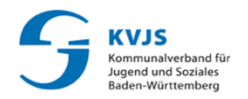

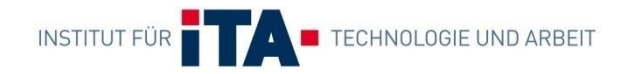

# **3. ZUSAMMENFÜHRUNG DER ERGEBNISSE**

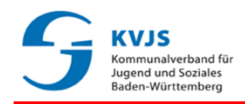

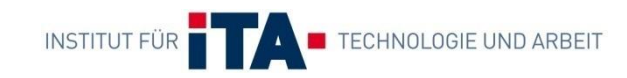

# **3. Zusammenführung der Ergebnisse der Gruppenarbeit (I)**

- Alle Kleingruppen finden sich wieder im Plenum ein
- Aufruf der einzelnen Ergebnisse (je Kriterium)
- Diskussion im Plenum:
	- Wo gibt es unterschiedliche Einschätzungen in der Bewertung?
	- Worauf fußen die Einschätzungen?

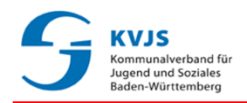

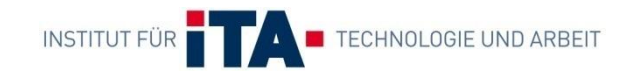

# **3. Zusammenführung der Ergebnisse der Gruppenarbeit (II)**

- Nutzung eines weiteren Posters mit dem gewählten Teilmodell:
	- $\%$  Konsolidierung, d.h. die Bewertung, auf die sich das Plenum geeinigt hat, wird ins Poster übertragen
	- $\%$  Falls keine Konsolidierung gewünscht ist, Zusammentragen der unterschiedlichen Gruppenergebnisse auf diesem Poster (*siehe Beispiel rechts*)

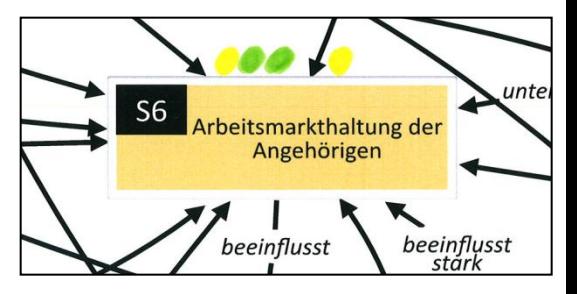

 Abschluss: Festlegung eines neuen NWK Termins zur Ableitung konkreter Maßnahmen, basierend auf der nun vorliegenden Ist-Standsanalyse